## TOOVIC 福20バスタイムスケジュールと路線図

福20 バス行(武蔵五日市駅)には2ルートがあります。平日の運行時間は次のとおりです。

Moovitアプリを使用して、最寄りの福20 バス駅を見つけ、次の福20バスが到着するのはいつかを調べることができま

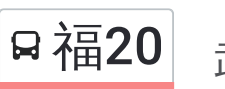

日福20 武蔵五日市駅 マンジャング マプリを使って見る

(1)武蔵五日市駅:10:55 - 17:28(2)福生駅:09:20 - 15:31

福**20** バスタイムスケジュール

武蔵五日市駅ルート時刻表:

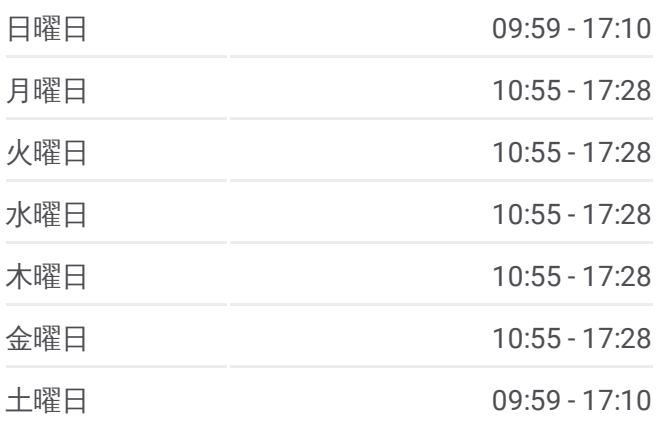

福**20** バス情報 道順**:** 武蔵五日市駅 停留所**:** 27 旅行期間**:** 32 分 路線概要**:**

[路線スケジュールを見る](https://moovitapp.com/%E6%9D%B1%E4%BA%AC%E9%83%BD___tokyo-5615/lines/%E7%A6%8F20/16386597/4182751/ja?ref=2&poiType=line&customerId=4908&af_sub8=%2Findex%2Fja%2Fline-pdf-%25E6%259D%25B1%25E4%25BA%25AC%25E9%2583%25BD___Tokyo-5615-1583317-16386597&utm_source=line_pdf&utm_medium=organic&utm_term=%E6%AD%A6%E8%94%B5%E4%BA%94%E6%97%A5%E5%B8%82%E9%A7%85)

最終停車地**:** 武蔵五日市駅

福生駅

27回停車

す。

福生市役所

志茂南

中福生

市営プール

多摩橋

二の宮

東秋留駅上

ファーマーズセンター

東中学校入口

あきる野市役所秋川庁舎

あきる野保健相談所

秋川駅

代継

渕上

原店

引田

東山田

山田

網代入口

伊奈新宿

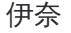

伊奈坂上

五日市高尾

下舘谷

舘谷

武蔵五日市駅

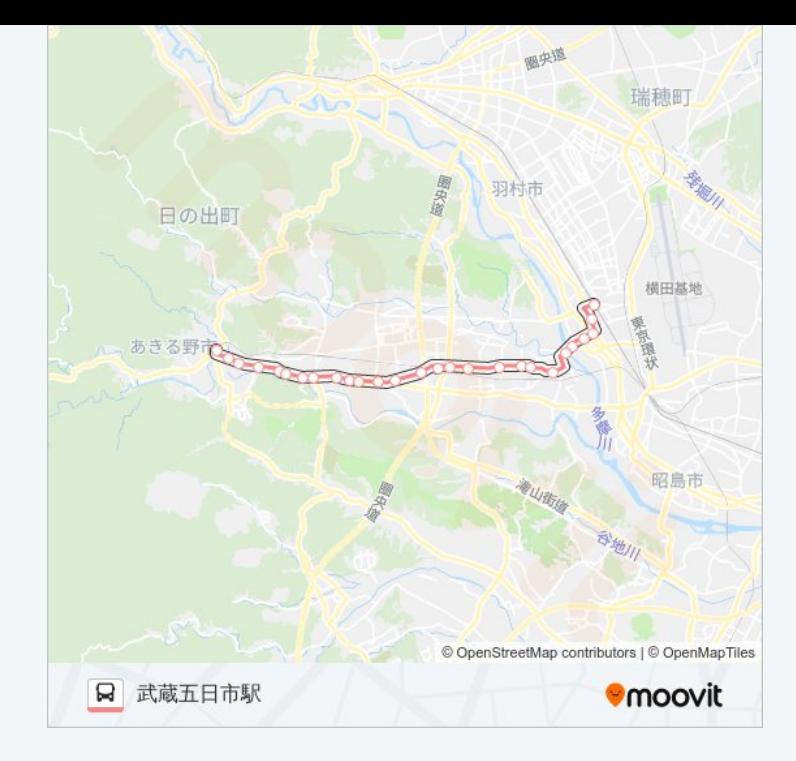

## 最終停車地**:** 福生駅

27回停車 [路線スケジュールを見る](https://moovitapp.com/%E6%9D%B1%E4%BA%AC%E9%83%BD___tokyo-5615/lines/%E7%A6%8F20/16386597/4183094/ja?ref=2&poiType=line&customerId=4908&af_sub8=%2Findex%2Fja%2Fline-pdf-%25E6%259D%25B1%25E4%25BA%25AC%25E9%2583%25BD___Tokyo-5615-1583317-16386597&utm_source=line_pdf&utm_medium=organic&utm_term=%E6%AD%A6%E8%94%B5%E4%BA%94%E6%97%A5%E5%B8%82%E9%A7%85)

## 武蔵五日市駅

舘谷

下舘谷

五日市高尾

伊奈坂上

伊奈

伊奈新宿

網代入口

山田

東山田

引田

原店

渕上

代継

秋川駅

あきる野保健相談所

あきる野市役所秋川庁舎

東中学校入口

福**20** バスタイムスケジュール 福生駅ルート時刻表:

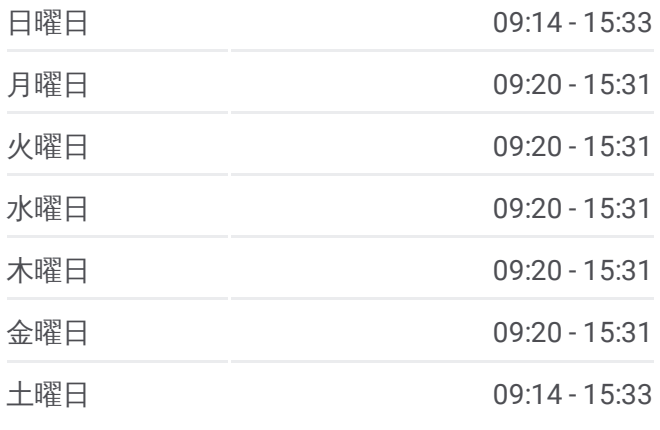

福**20** バス情報 道順**:** 福生駅 停留所**:** 27 旅行期間**:** 32 分 路線概要**:**

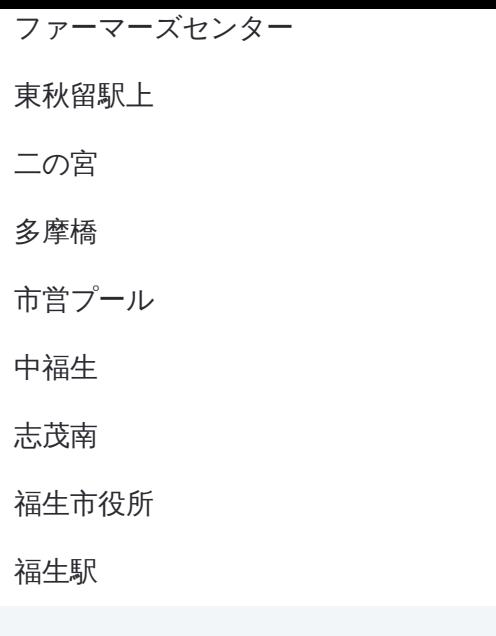

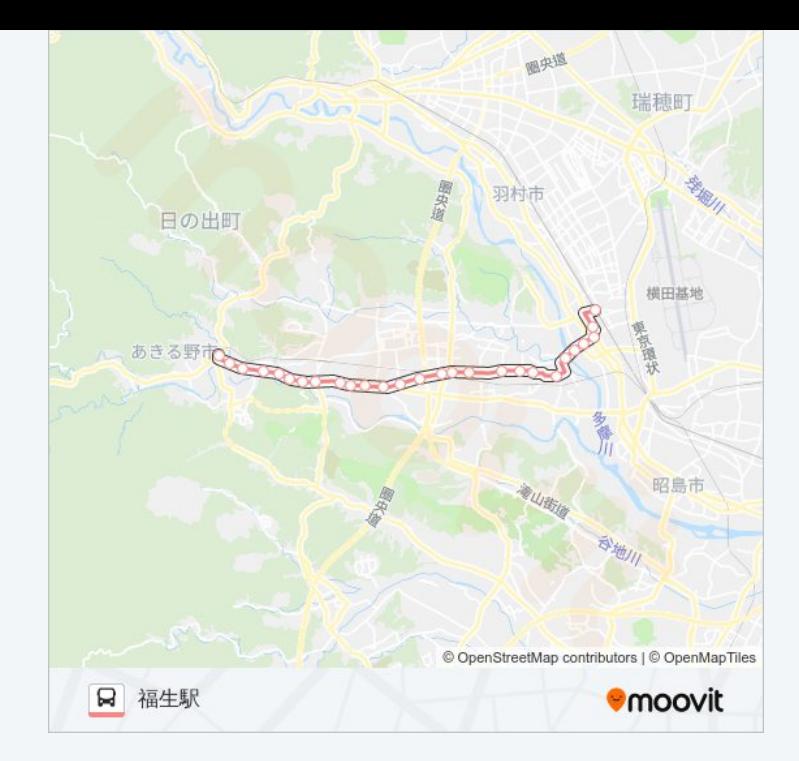

福20 バスのタイムスケジュールと路線図は、moovitapp.comのオフライン PDFでご覧いただけます。 [Moovit](https://moovitapp.com/%E6%9D%B1%E4%BA%AC%E9%83%BD___tokyo-5615/lines/%E7%A6%8F20/16386597/4182751/ja?ref=2&poiType=line&customerId=4908&af_sub8=%2Findex%2Fja%2Fline-pdf-%25E6%259D%25B1%25E4%25BA%25AC%25E9%2583%25BD___Tokyo-5615-1583317-16386597&utm_source=line_pdf&utm_medium=organic&utm_term=%E6%AD%A6%E8%94%B5%E4%BA%94%E6%97%A5%E5%B8%82%E9%A7%85) Appを使用して、ライブバスの時刻、電 車のスケジュール、または地下鉄のスケジュール、東京内のすべての公共 交通機関の手順を確認します。

Moovit[について](https://moovit.com/about-us/?utm_source=line_pdf&utm_medium=organic&utm_term=%E6%AD%A6%E8%94%B5%E4%BA%94%E6%97%A5%E5%B8%82%E9%A7%85)·MaaS[ソリューション](https://moovit.com/maas-solutions/?utm_source=line_pdf&utm_medium=organic&utm_term=%E6%AD%A6%E8%94%B5%E4%BA%94%E6%97%A5%E5%B8%82%E9%A7%85)·[サポート対象国](https://moovitapp.com/index/ja/%E5%85%AC%E5%85%B1%E4%BA%A4%E9%80%9A%E6%A9%9F%E9%96%A2-countries?utm_source=line_pdf&utm_medium=organic&utm_term=%E6%AD%A6%E8%94%B5%E4%BA%94%E6%97%A5%E5%B8%82%E9%A7%85)· Mooviter[コミュニティ](https://editor.moovitapp.com/web/community?campaign=line_pdf&utm_source=line_pdf&utm_medium=organic&utm_term=%E6%AD%A6%E8%94%B5%E4%BA%94%E6%97%A5%E5%B8%82%E9%A7%85&lang=en)

© 2024 Moovit - All Rights Reserved.

ライブで到着時間を確認する。

 $\boxed{\fbox{\textsf{Web App}}$} \quad \bullet \quad \text{App Store} \quad \bullet \quad \text{Google Play}}$